Министерство образования и науки Курской области Областное бюджетное учреждение дополнительного образования «Областной центр развития творчества детей и юношества»

Принята на заседании педагогического совета OT «S» anneme 2023 г. Протокол № 3

У тверждаю-И.о. лиректора ОБУДО «ОЦРТДиЮ» Ч.Н. Миронова Mouras of Bo appelue 2023 г.  $\overline{\circ}$ No M.TPuscran

ДОПОЛНИТЕЛЬНАЯ ОБЩЕРАЗВИВАЮЩАЯ ПРОГРАММА технической направленности «VR/AR-квантум. Углубленный модуль. Уровень 3» (базовый уровень)

> Возраст обучающихся: 12-17 лет Срок реализации: 3 месяца (72 часа)

> > Автор-составитель: Юзефатов Роман Игоревич, педагог дополнительного образования

г. Курск, 2023 г.

### **I. Комплекс основных характеристик программы**

#### **1. Пояснительная записка**

#### **Нормативно-правовая база:**

 Федеральный закон РФ от 29.12.2012 № 273-ФЗ (ред. от 31.07.2020 г.) «Об образовании в Российской Федерации» (с изм. и доп., вступ. в силу с 01.08.2020);

 Федеральный закон РФ от 14.04.2021 № 127-ФЗ «О внесении изменений в Федеральный закон «О физической культуре и спорте в Российской Федерации» и «Федеральный закон «Об образовании в Российской Федерации»;

 Стратегия развития воспитания в Российской Федерации до 2025 года, утвержденной распоряжением Правительства РФ от 29.05.2015 № 996-р;

 Концепция развития дополнительного образования детей до 2030 года, утвержденной распоряжением Правительства РФ от 31.03.2022 г. № 678-р;

 Приказ Министерства образования и науки Российской Федерации от 23.08.2017 № 816 «Об утверждении Порядка применения организациями, осуществляющими образовательную деятельность электронного обучения, дистанционных образовательных технологий при реализации образовательных программ»;

 Приказ Министерства просвещения Российской Федерации от 03.09.2019 г. № 467 «Об утверждении Целевой модели развития региональных систем дополнительного образования»;

 Приказ Министерства труда и социальной защиты Российской Федерации от 22.09.2021 г. № 4652н «Об утверждении профессионального стандарта «Педагог дополнительного образования детей и взрослых»;

 Приказ Министерства просвещения Российской Федерации от 27.07.2022 г № 629 «Об утверждении Порядка организации и осуществления образовательной деятельности по дополнительным общеобразовательным программам»;

 Письмо Министерства образования и науки РФ от 18.11.2015 г. № 09-3242 «О направлении методических рекомендаций по проектированию дополнительных общеразвивающих программ (включая разноуровневые программы) разработанные Минобрнауки Росси совместно с ГАОУ ВО «Московский государственный педагогический университет», ФГАУ «Федеральный институт развития образования», АНО ДПО «Открытое образование»;

 Постановление Правительства РФ «Об утверждении санитарных правил СП 2.4.3648-20 «Санитарно-эпидемиологические требования к организациям воспитания и обучения, отдыха и оздоровления детей и молодежи» от 28.09.2020 г. № 28»;

 Постановление Правительства РФ «Об утверждении санитарных правил и норм СанПиН 1.2.3685-21 «Гигиенические нормативы и требования к обеспечению безопасности и (или) безвредности для человека факторов среды обитания» от 28.01.2021 г. № 2»;

 Закон Курской области от 09.12.2013 №121-ЗКО «Об образовании в Курской области»;

 Приказ от Министерства образования и науки Курской области №1-54 от 17.01.2023 г. «О внедрении единых подходов и требований к проектированию, реализации и оценке эффективности дополнительных общеобразовательных программ»;

 Устав ОБУДО «ОЦРТДиЮ», или иные локальные нормативные акты Центра, регламентирующие организацию образовательной деятельности;

 Положение о дополнительных общеразвивающих программах ОБУДО «ОЦРТДиЮ».

#### **Направленность программы:** техническая.

**Актуальность программы:** данная программа отвечает потребностям детей в знаниях современных технологий в области создания кинематографических проектов. Сегодня визуальный контент имеет огромную ценность и с помощью данной программы дети получат возможность научиться создавать высококачественный контент, что может стать востребованным навыком в будущем. Ориентирована на решение личностных проблем ребенка, в том числе на развитие креативного мышления и самовыражения, а также на формирование коммуникативных навыков.

**Отличительные особенности программы:** делается акцент на практических занятиях с использованием современных инструментов, таких как Unreal Engine 5 и After Effects. Ученики научатся создавать различные типы анимации, работать с звуком и освоют техники кинематографической постановки. Приоритетным направлением является креативное развитие и формирование навыков командной работы.

Данной программой предусмотрена работа в командах, что позволяет обучающимся получить навыки по формированию эффективных команд и командному взаимодействию для решения поставленных задач.

### **Уровень программы:** базовый.

**Адресат программы:** программа ориентирована на дополнительное образование обучающихся среднего школьного возраста (12-17 лет), занимающихся в детском технопарке «Кванториум», которые имеют некоторый опыт работы с Unreal Engine 5 и After Effects и хотят улучшить свои навыки в создании 3D-анимации, визуальных эффектов и кинематографических сцен. Программа также подходит для тех, кто хочет освоить новые технологии и инструменты для создания кинематографических сцен и визуальных эффектов.

Подростковый возраст требует особого внимания. Это ответственный период становления личности, интенсивного роста внутренних творческих сил и

возможностей подрастающего человека. Противоречивость, свойственная в той или иной мере каждому возрастному этапу, в подростковом возрасте составляет самую его суть. Это сенситивный период для развития творческого мышления.

**Объем и срок освоения программы:** общее количество часов – 72. Программа реализуется 3 месяца в течение 2023-2024 учебного года.

**Режим занятий:** занятия 3 раза в неделю по 2 академических часа. Структура двухчасового занятия: 45 минут – рабочая часть, 10 минут – перерыв (отдых) и 45 минут – рабочая часть.

**Форма обучения:** очная.

**Язык обучения:** русский.

**Формы проведения занятий:** групповая.

**Особенности организации образовательного процесса:** традиционная форма реализации программы, так как занятия проходят в рамках одного учреждения.

#### **2. Цель и задачи программы**

Цель: формирование компетенций по созданию кинематографических сцен. Задачи:

Образовательные:

 сформировать представления о композиции, типографике, анимации, рендере, синематике;

 продемонстрировать возможности различных инструментов для работы с графикой;

 сформировать практические навыки по созданию анимационного дизайна и визуальных эффектов;

сформировать первоначальные навыки использования секвенсора;

 сформировать теоретические и практические навыки создания синематиков;

 сформировать навыки для практической реализации алгоритма работы по созданию шейповой графики;

улучшить навык презентации собственных проектов.

Развивающие:

 развивать творческий потенциал и расширить объем знаний о технических возможностях его реализации;

 развивать кругозор, развитие умения генерировать идеи для использования технологий по созданию различных типов графики;

 развивать коммуникативные компетенции: навыков сотрудничества в коллективе, малой группе (в паре), участия в беседе, обсуждении;

 поддерживать формирование навыков публичных выступлений. Воспитательные:

 способствовать формированию личностных качеств: самостоятельности, уверенности в своих силах, креативности;

 способствовать формированию устойчивого интереса к техническому творчеству, умению работать в коллективе, стремлению к достижению поставленной цели и самосовершенствованию;

 способствовать формированию нравственных, эстетических и личностных качеств, доброжелательности, трудолюбия, честности, порядочности, ответственности, аккуратности, терпения, предприимчивости, чувства долга.

#### **3. Планируемые результаты**

В результате освоения данного модуля обучающиеся будут:

 знать основные принципы создания кинематографических сцен в Unreal Engine 5 и After Effects, а также настройки параметров камеры, освещения и визуальных эффектов;

 уметь использовать профессиональные инструменты для создания и редактирования анимации, композитинга, цветокоррекции и других кинематографических эффектов;

 владеть навыками создания качественной кинематографической сцены с учетом композиции, кадрирования, драматургии, звукового оформления и других аспектов;

 уметь создавать визуально привлекательный и понятный монтаж с использованием различных техник и стилей;

 владеть знаниями по основам кинематографического языка, включая настройку сцены, комбинацию кадров, движение камеры и другие техники для передачи настроения и эмоций зрителям;

уметь работать с различными форматами и кодеками видео и звука;

 владеть навыками анализа и оценки качества кинематографической сцены и ее элементов, а также уметь корректировать их в соответствии с требованиями задачи и аудитории;

 знать основные принципы создания виртуальных сред, включая принципы визуального и звукового дизайна, анимации и программирования;

 уметь работать в команде и эффективно координировать совместную работу с другими участниками проекта;

 владеть навыками презентации и общения, в том числе уметь представлять и аргументировать свои идеи и проекты перед аудиторией.

#### **4. Содержание программы**

*Таблица 1*

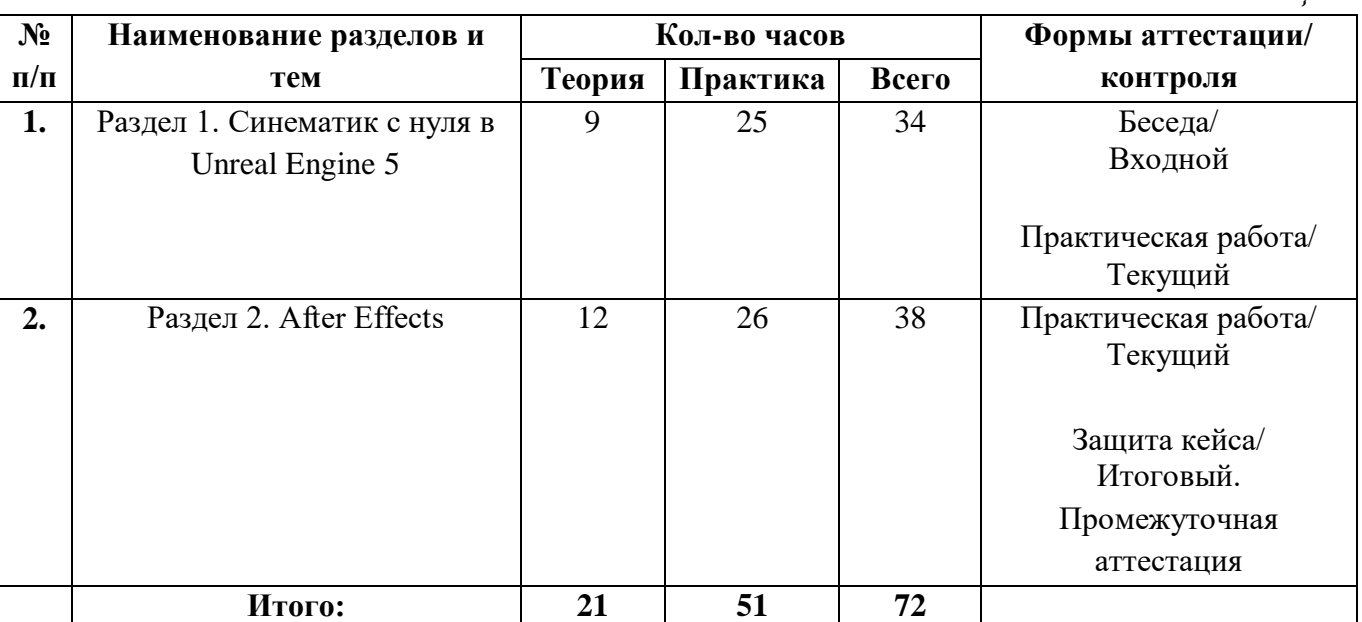

### **4.1 Учебный план**

#### **4.2 Содержание учебного плана**

#### **Раздел 1. Синематик с нуля в Unreal Engine 5 (34 часа)**

Теория (9 часов): Основы создания и редактирования анимации в Unreal Engine 5. Интерфейс Unreal Engine 5: работа с библиотеками контента и элементами интерфейса. Понимание базовых принципов кинематографии: кадры, камера, свет. Основные типы камер, их настройки и использование в кинематографе. Использование света в кинематографии: основные типы и применение.

Практика (25 часов): Создание камеры и настройка ее параметров для создания разных типов съемок. Создание сцены и размещение объектов в ней. Работа с параметрами света и создание различных эффектов. Создание анимации и настройка ее параметров. Экспорт анимации и создание последовательности кадров.

Форма проведения занятия: практическая работа, беседа, наблюдение, презентация результатов работы.

Форма контроля: вводный, текущий.

#### **Раздел 2. After Effects (38 часов)**

Теория (12 часов): Основные понятия и принципы работы в After Effects. Интерфейс After Effects: работа с проектами и элементами интерфейса. Работа с анимацией в After Effects: создание и редактирование. Работа с видеоэффектами: принципы работы и настройки. Импорт и экспорт файлов: форматы и настройки.

Практика (26 часов): Создание проекта и размещение элементов на таймлинии. Работа с анимацией и создание эффектов. Работа с текстом и настройка его параметров. Работа с видеоэффектами: применение и настройка. Экспорт и импорт файлов, настройка форматов и параметров.

Форма проведения занятия: практическая работа, беседа, презентация результатов работы.

Форма контроля: текущий, итоговый (промежуточная аттестация).

### **II. Комплекс организационно-педагогических условий**

### **5. Календарный учебный график**

*Таблица 2*

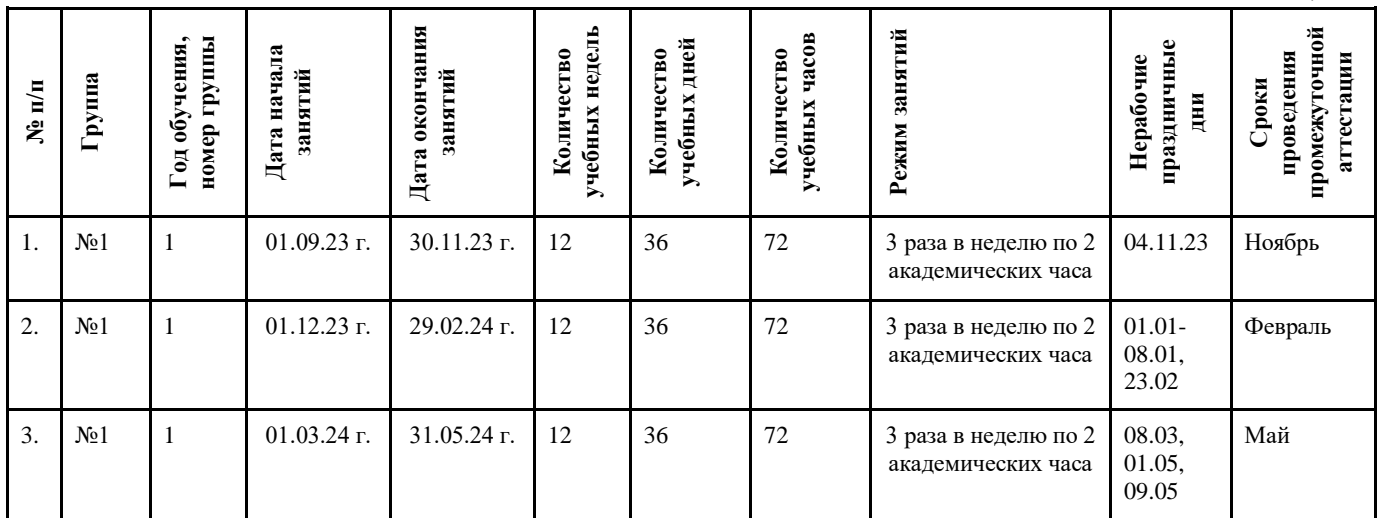

#### **6. Оценочные материалы**

Оценочные материалы прилагаются в виде практических работ, защиты результатов кейса. В таблице 3 отражается перечень диагностических методик, позволяющих определить достижения обучающимися планируемых результатов программы.

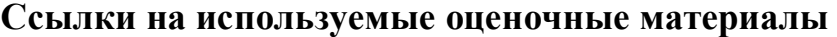

*Таблица 3*

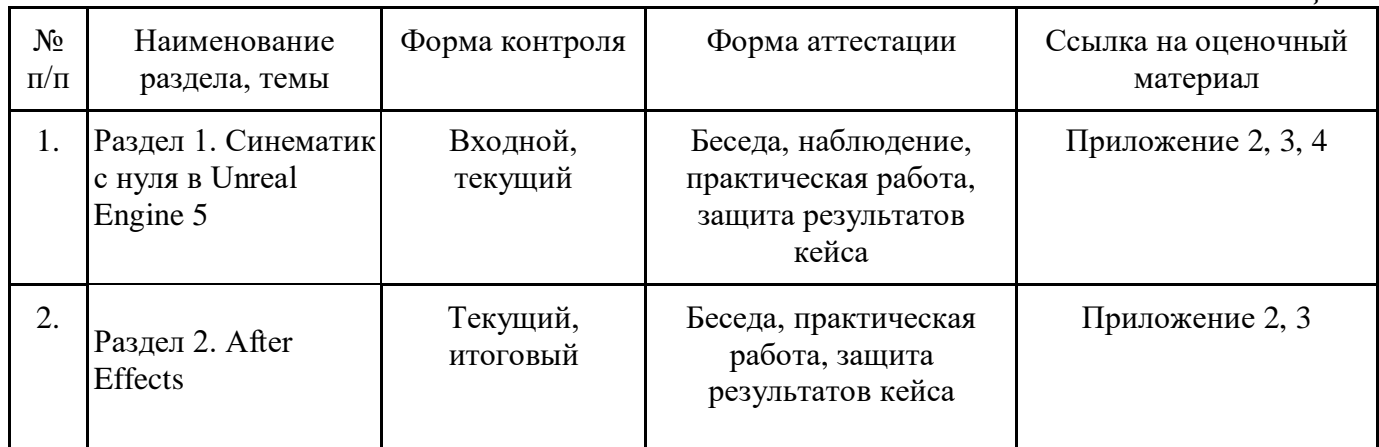

По результатам защиты результатов кейса при проведении промежуточного контроля, обучающиеся набравшие от 14 до 28 баллов (от 50%), могут продолжить обучение в детском технопарке «Кванториум» г.Курска.

#### **7. Формы аттестации**

Программа «VR/AR-квантум. Углубленный модуль. Уровень 3» предусматривает следующие формы контроля:

 входной контроль, который проводится перед началом образовательного модуля для оценки степени готовности обучающегося к последующему этапу образовательной деятельности.

 текущий контроль, проверка усвоения материала и оценка результатов по данной теме или разделу.

 итоговый контроль, проводится в форме промежуточной аттестации после завершения всей программы.

Формы контроля и оценочные средства образовательных результатов:

входной контроль: беседа.

текущий контроль: практическая работа.

итоговый контроль: промежуточная аттестация (защита кейса).

По результатам выполнения заданий будет формироваться состав обучающихся на следующий модуль.

Результаты аттестации показывают уровни освоения дополнительных общеразвивающих программ:

минимальный уровень;

базовый уровень;

высокий уровень.

Характеристика уровней:

Минимальный уровень - обучающийся не выполнил дополнительную программу, нерегулярно посещал занятия.

Базовый уровень - обучающийся стабильно занимается, регулярно посещает занятия, выполняет дополнительную общеразвивающую программу.

Высокий уровень - обучающийся проявляет устойчивый интерес к занятиям, показывает положительную динамику развития способностей, проявляет инициативу и творчество, демонстрирует достижения.

Результаты итогового контроля оформляются протоколом (Приложение 5).

#### **8. Методические материалы**

Современные педагогические технологии:

- scrum-технология;
- здоровьесберегающие технологии;
- технология исследовательской деятельности;
- информационно-коммуникационные технологии;
- личностно-ориентированные технологии;

технология критического мышления;

технология проблемного обучения;

кейс-технология;

технология интегрированного обучения;

дистанционные технологии.

Методы обучения:

В процессе реализации программы применяется ряд методов и приёмов:

 наглядно-образный метод (наглядные пособия, обучающие и сюжетные иллюстрации, видеоматериалы, показ педагога);

словесный метод (рассказ, объяснение, беседа);

практический метод (выполнение упражнений, развивающих заданий);

 репродуктивный метод (объяснение нового материала на основе изученного);

 метод формирования интереса к учению (игра, создание ситуаций успеха, занимательные материалы);

метод контроля и самоконтроля.

 методы убеждение, поощрение, поручение, стимулирование, мотивация, создание ситуации успеха.

На занятиях могут использоваться элементы и различные комбинации методов и приемов обучения по выбору педагога.

Особенности и формы организации образовательного процесса: групповая с использования дистанционных технологий и электронного обучения через платформу «Сферум» при необходимости.

Алгоритм учебного занятия:

- 1. Организационный этап;
- 2. Постановка цели и задач занятия. Мотивация учебной деятельности;
- 3. Актуализация знаний и умений;
- 4. Первичное усвоения новых знаний
- 5. Перерыв (отдых)
- 6. Первичная проверка понимания;
- 7. Первичное закрепление;
- 8. Контроль усвоения, обсуждение допущенных ошибок и их коррекция;
- 9. Рефлексия.

### **Дидактические материалы**

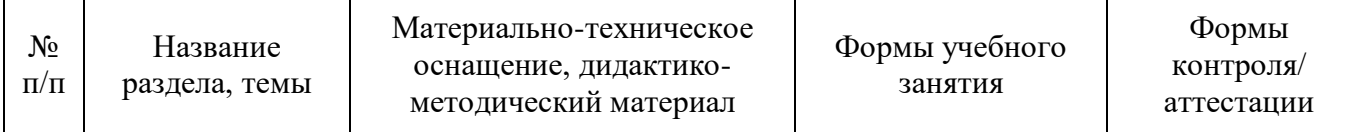

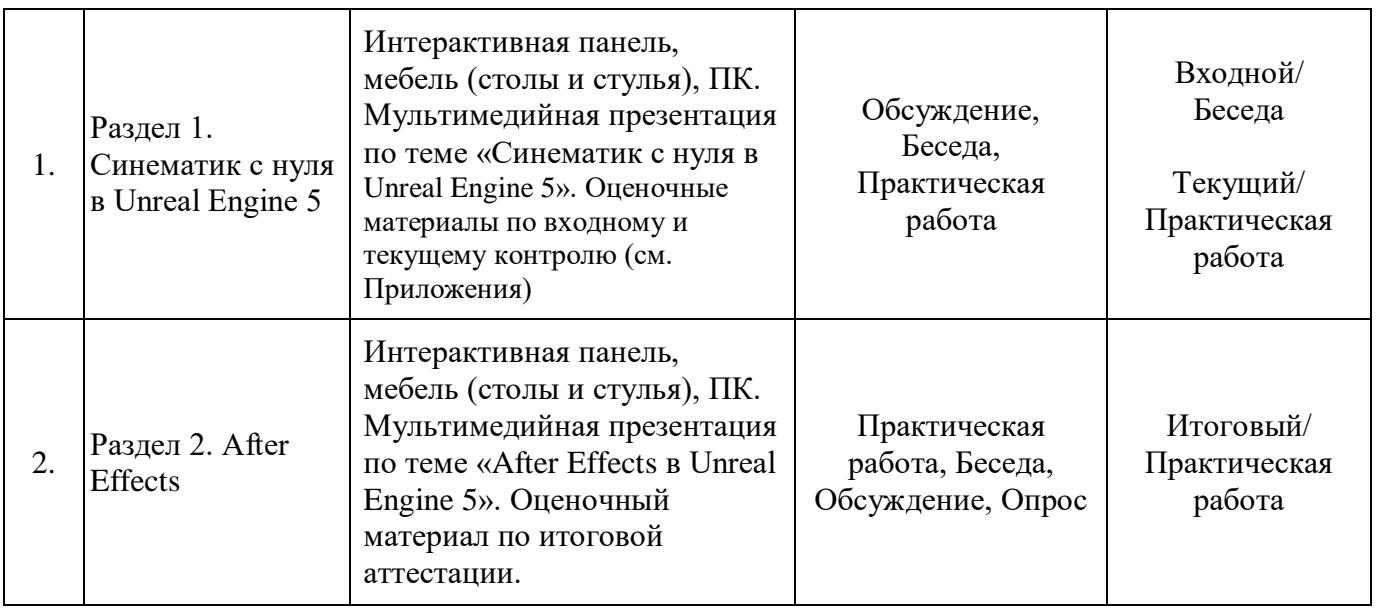

### **9. Условия реализации программы**

Материально-техническое оснащение: Кабинет. Для занятий используется просторное светлое помещение, отвечающее санитарно-техническим нормам. Помещение сухое, с естественным доступом воздуха, легко проветриваемое, с достаточным дневным и искусственным освещением. Кабинет эстетически оформлен, правильно организованы учебные места для детей. Оборудование и материалы: интерактивная панель, мебель (столы и стулья), ПК.

Unreal Engine 5, After Effects, Mixamo, MS Office, комплекс программ Adobe, интернет-источники – Unreal Engine 5 Documentation.

Кадровое обеспечение: педагог дополнительного образования с высшим (средне-профессиональным) педагогическим и/или техническим образованием или педагог дополнительного образования с высшим (средне-профессиональным) педагогическим образованием, прошедший переподготовку по соответствующему профилю.

Для успешной реализации образовательного процесса необходимо сотрудничество со следующими специалистами: методист, педагог-психолог при необходимости, педагог-организатор. Также возможно привлечение партнеров по проектам.

### **10. Рабочая программа воспитания**

**Цель** – развитие общекультурных компетенций у обучающихся детского технопарка «Кванториум» г. Курска, способствующих личностному развитию обучающихся.

#### **Задачи воспитания:**

 реализовывать воспитательные возможности основных направлений деятельности детского технопарка «Кванториум» г. Курска;

 вовлекать обучающихся в разнообразные мероприятия, направленные на формирование и развитие культурно-исторических, духовно-нравственных, художественно-практических компетенций;

 создавать условия для развития художественно-эстетического воспитания и повышения уровня креативности у обучающихся детского технопарка «Кванториум» г. Курска.

 организовывать работу с семьями обучающихся, направленную на совместное решение задач всестороннего личностного развития Ребенка.

#### **Результат воспитания:**

повышение уровня воспитанности обучающихся;

увеличение уровня познавательной активности;

развитие общекультурных компетенций;

реализация творческого потенциала обучающихся;

сформированность уровня социального партнерства с семьей;

 принятие социальной позиции гражданина на основе общих национальных нравственных ценностей: семья, природа, труд и творчество, наука, культура, социальная солидарность, патриотизм;

 мотивация к реализации эстетических ценностей в пространстве образовательного центра и семьи.

#### **Работа с коллективом обучающихся**

 формирование практических умений по организации органов самоуправления, этике и психологии общения, технологии социального и творческого проектирования;

 обучение умениям и навыкам организаторской деятельности, самоорганизации, формированию ответственности за себя и других;

 развитие творческого, культурного, коммуникативного потенциала ребят в процессе участия в совместной общественно-полезной деятельности;

содействие формированию активной гражданской позиции;

 воспитание сознательного отношения к труду, к природе, к своему городу.

В рамках данной работы предусмотрены следующие мероприятия: викторина на тему VR/AR, беседа о новинках в мире информационных технологий, создание AR-новогоднего поздравления, беседа «Использование нейросетей в образовательной деятельности», конкурс коротких мастер-классов от обучающихся, скоростное создание AR-приложения.

### **Работа с родителями**

 организация системы индивидуальной и коллективной работы с родителями (тематические беседы, собрания, индивидуальные консультации);

12

 содействие сплочению родительского коллектива и вовлечение в жизнедеятельность кружкового объединения (организация и проведение открытых занятий для родителей в течение года).

В рамках данной работы предусмотрены следующие мероприятия: организация проведения родительских собраний.

# **Календарный план воспитательной работы**

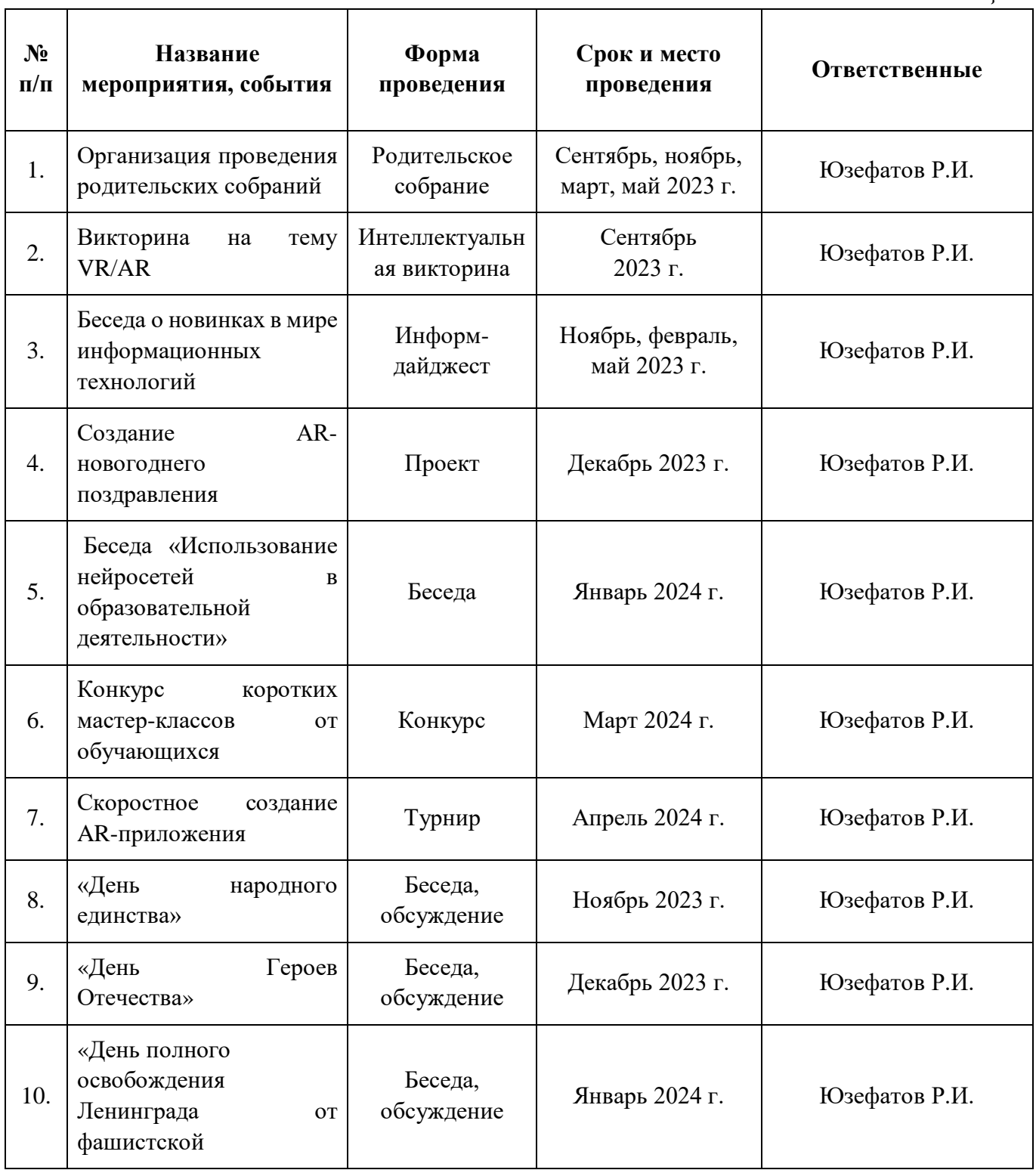

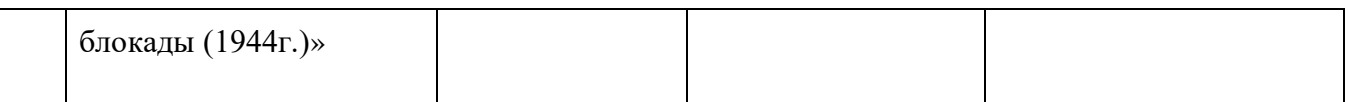

### **11. Список литературы**

### **для педагогов:**

1. О.В Максименкова, Н.И Веселко Программирование в Unreal Engine 5 для начинающего игродела. Основы визуального языка Blueprint

2. Макеффри М. Unreal Engine VR для разработчиков

3. Unreal Engine 5 for Beginners: Dive into the world of game development with Unreal Engine 5 to build amazing 3D games, Sargey Rose

4. Unreal Engine 5 Documentation<https://docs.unrealengine.com/5.0/en-US/>

5. Designing Visuals, Rendering, and Graphics [https://docs.unrealengine.com/5.0/en-US/designing-visuals-rendering-and-graphics-with](https://docs.unrealengine.com/5.0/en-US/designing-visuals-rendering-and-graphics-with-unreal-engine/)[unreal-engine/](https://docs.unrealengine.com/5.0/en-US/designing-visuals-rendering-and-graphics-with-unreal-engine/)

# **для обучающихся:**

- 6. В.И Пименов Видеомонтаж. Практикум
- 7. Михайлова, А.А. Сценография: теория и опыт / А.А. Михайлова М., 1990
- 8. Уорд Питер. Композиция кадра в кино и на телевидении
- 9. Алексей Соколов. «Монтаж. Телевидение, кино, видео»

# **для родителей:**

10. Джон Труби «Анатомия истории. 22 шага к созданию успешного сценария"

# **Календарно-тематическое планирование**

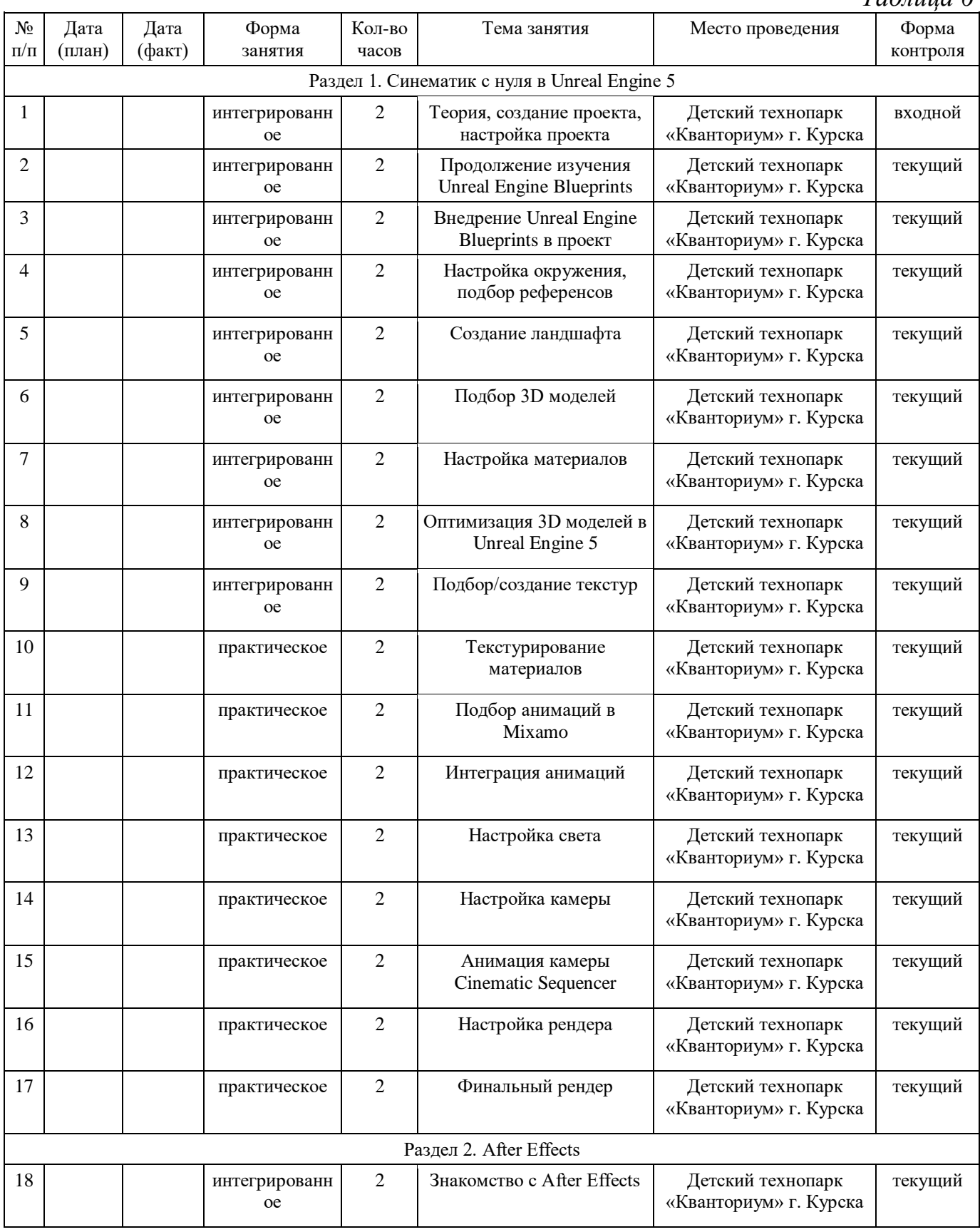

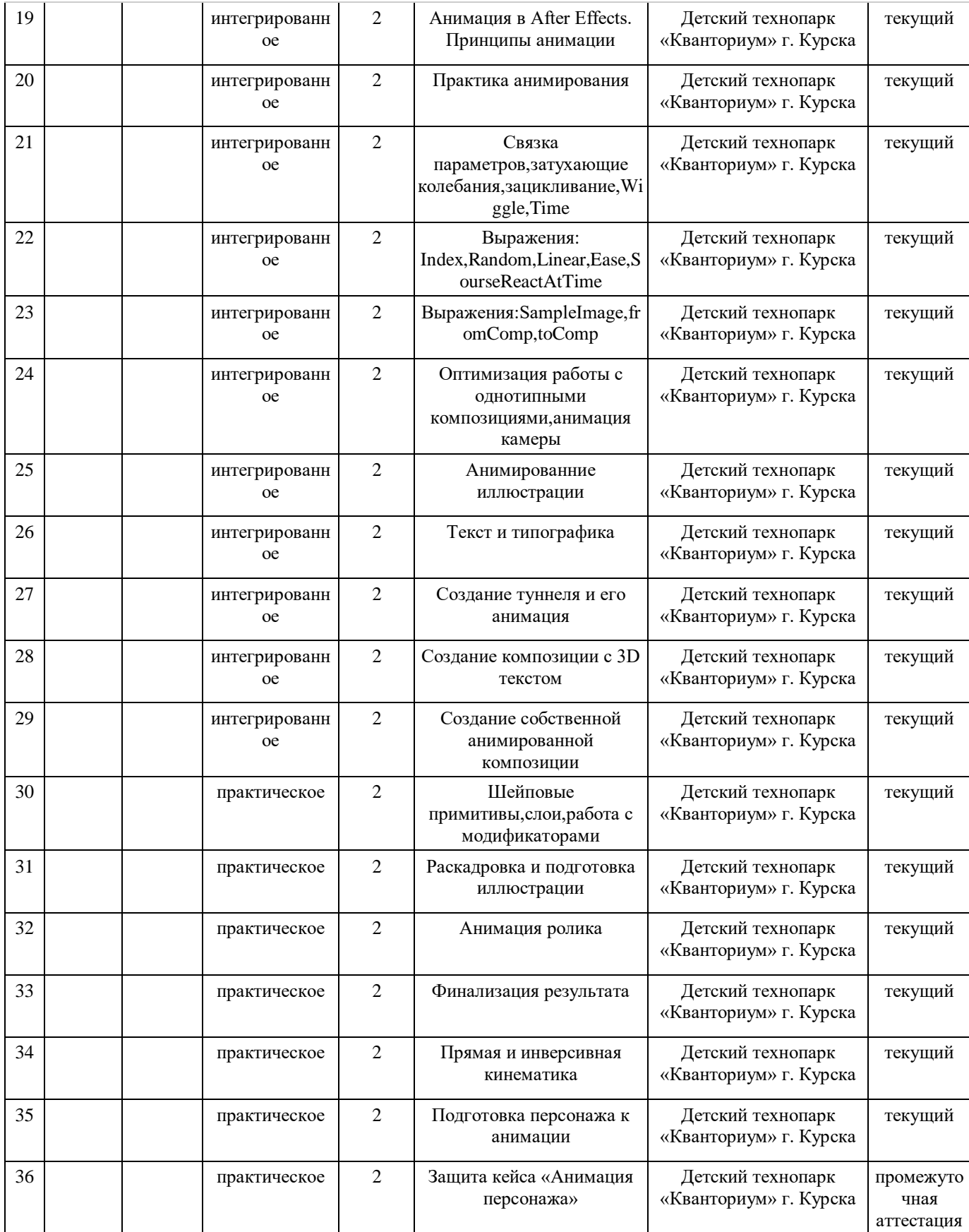

# Форма входного контроля «Беседа»

# **Критерии оценивания беседы**

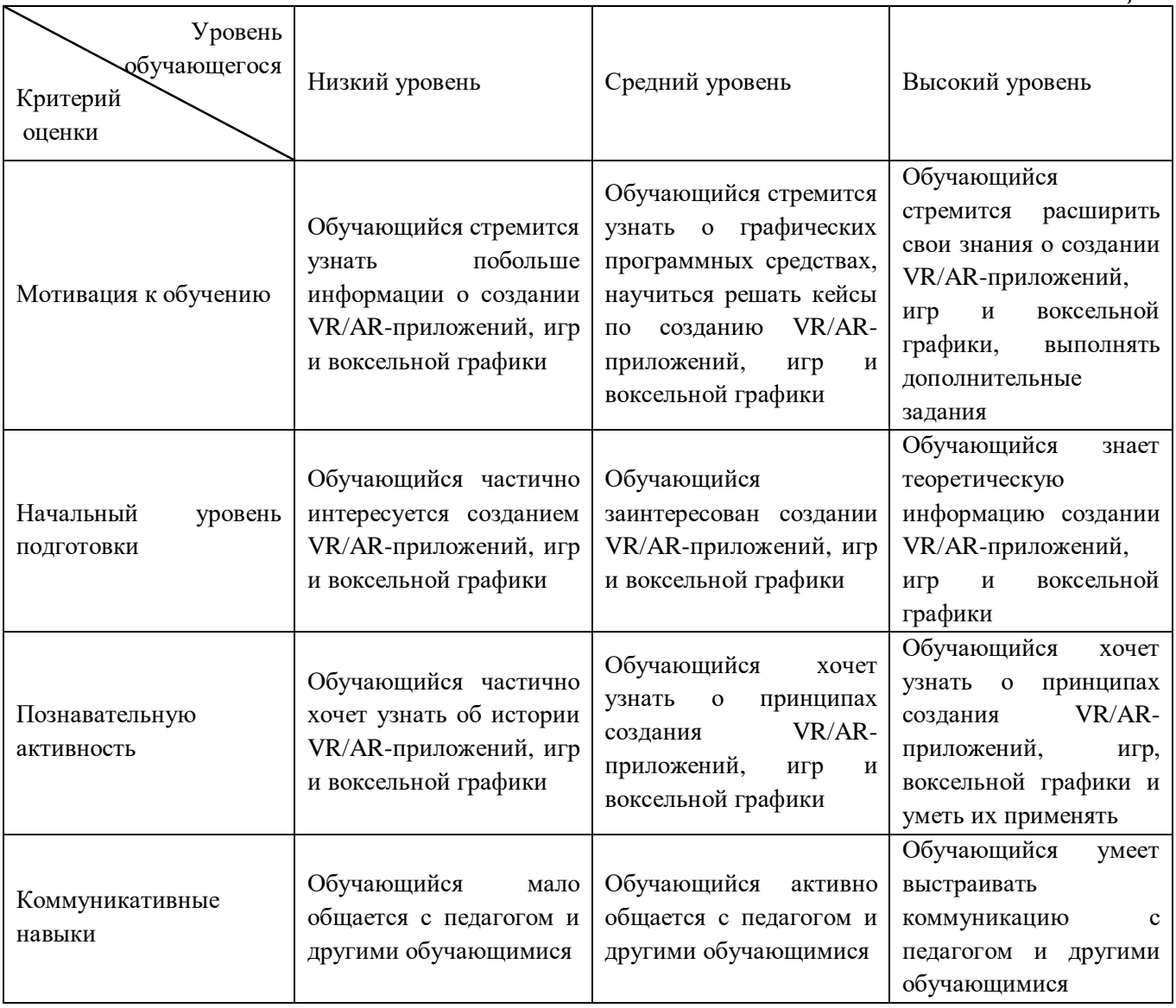

# Форма текущего контроля «Практическая работа»

# **Критерии оценивания выполнения практической работы**

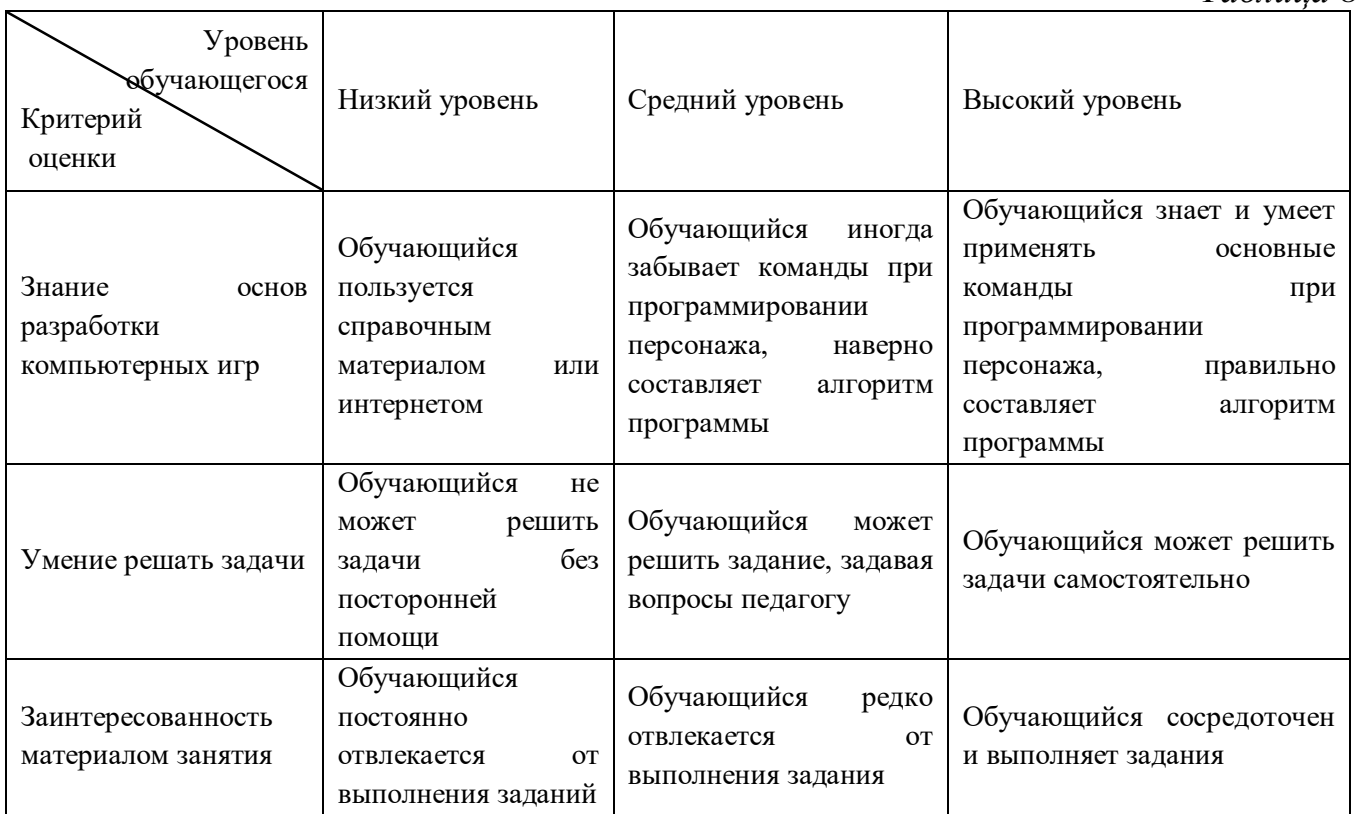

# **Критерии оценивания защиты кейсов**

![](_page_18_Picture_182.jpeg)

Областное бюджетное учреждение дополнительного образования «Областной центр развития творчества детей и юношества»

### **Протокол промежуточной аттестации обучающихся объединения VR/AR-квантум**

![](_page_19_Picture_167.jpeg)

![](_page_19_Picture_168.jpeg)

Педагог /